# **Modélisation géométrique**

## **Section de techniciens supérieurs Informatique et réseaux pour l'industrie et les services techniques Lycée Charles PONCET**

Janvier 2011

## **Table des matières**

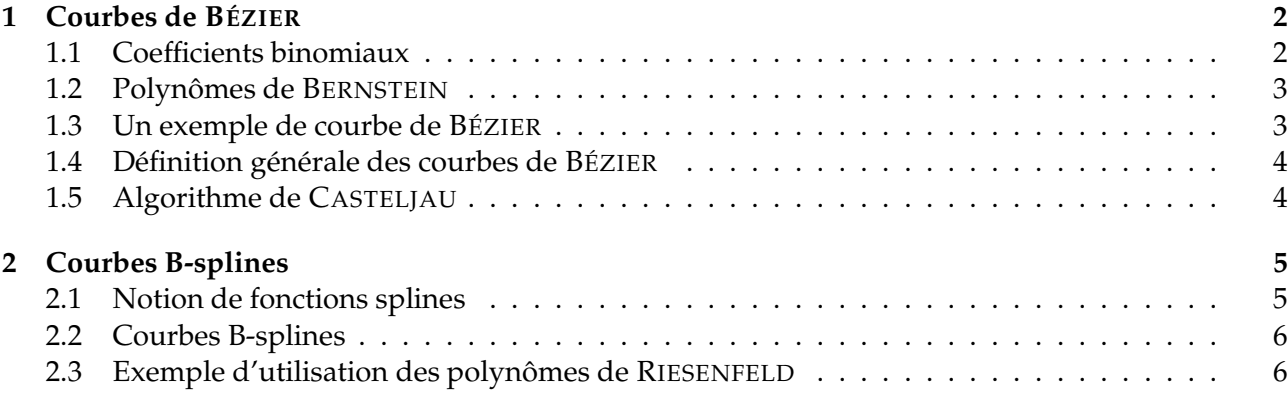

Le symbole = indique les exemples à traiter, des démonstrations à trouver. Le symbole • indique des points importants, des pièges possibles, des notations particulières, etc. *Dans tout le chapitre le plan est muni d'un repère orthonormal*  $\mathcal{R} = \{O; \vec{\tau}; \vec{\eta}\}$ *.* 

## <span id="page-1-1"></span><span id="page-1-0"></span>**1 Courbes de BÉZIER** <sup>1</sup>

## **1.1 Coefficients binomiaux**

#### **Définition 1.1.1**

Soit n un entier naturel, on appelle factorielle de n le nombre entier naturel défini par :

$$
n! = 1 \times 2 \times 3 \times \cdots \times n
$$
 pour tout  $n \ge 2$ ,  

$$
0! = 1
$$
 et  $1! = 1$ .

Calculer n! pour  $n \in \{0, 1, 2, \ldots, 10\}$ .

#### **Définition 1.1.2**

Pour tout entier naturel non nul n et pour tout entier naturel p tel que  $0 \leq p \leq n$ , on pose :

$$
C_n^p = \binom{n}{p} = \frac{n!}{p!(n-p)!} = \frac{n \times (n-1) \times (n-2) \times \cdots \times (n-p+1)}{p!}.
$$

 $C_n^p = \binom{n}{p}$  est un coefficient binomial, c'est le nombre de combinaisons (c'est-à-dire de parties ou sous-ensembles) <sup>à</sup> p éléments d'un ensemble fini <sup>à</sup> n éléments. Le coefficient  $\binom{n}{p}$  se lit « p parmi n ».

<span id="page-1-2"></span> $\blacksquare$  Calculer  $C_n^0$ ,  $C_n^1$  et  $C_n^2$ .

#### **Théorème 1.1.1 (Relations de PASCAL** <sup>2</sup> **)**

Pour tout entier naturel non nul n et pour tout entier naturel p tel que  $0 \leq p \leq n$ , on a :

$$
C_n^p = C_n^{n-p} \text{ et } C_{n+1}^{p+1} = C_n^p + C_n^{p+1}.
$$

Ce théorème permet de construire un triangle arithmétique appelé *triangle de* PASCAL.

✏ Démontrer le théorème [1.1.1.](#page-1-2)

Construire le triangle de PASCAL. Pour cela on calculera les première valeurs des coefficients binomiaux (jusqu'à  $n = 7$ ).

#### **Théorème 1.1.2 (Formule du binôme de NEWTON** <sup>3</sup> **)**

Quels que soient les nombres complexes a et b, quel que soit l'entier naturel  $n \neq 0$ :

$$
(a+b)^n = \sum_{p=0}^n C_n^p \, a^{n-p} b^n = a^n + C_n^1 \, a^{n-1}b + C_n^2 \, a^{n-2}b^2 + \cdots + C_n^p \, a^{n-p} b^p + \cdots + C_n^{n-1} \, a b^{n-1} + b^n.
$$

 $\Rightarrow$  Calculer  $(a + b)^7$ .

<sup>1.</sup> Pierre *Étienne* BÉZIER (1910 – 1999) ingénieur, mathématicien, père fondateur de la CAO, il fit carrière chez Renault où il mit au point les premières machines transfert.

<sup>2.</sup> Blaise PASCAL (1623 – 1662) mathématicien, physicien et philosophe français. Il est le créateur avec Pierre *Simon* de FERMAT du calcul des probabilités. Ses autres travaux mathématiques ont portés sur la géométrie, le calcul intégral.

<sup>3.</sup> *sir* Isaac NEWTON (1642 – 1727) physicien, mathématicien et astronome anglais. Il a découvert la loi d'attraction universelle. En mathématiques, il a introduit la notion de dérivée, d'autres travaux mathématiques ont portés sur l'algèbre, la géométrie.

## <span id="page-2-0"></span>**1.2 Polynômes de BERNSTEIN** <sup>4</sup>

#### **Définition 1.2.1**

Soient n un entier naturel non nul et i un entier naturel tel que  $0 \le i \le n$ . On appelle (fonction) polynôme de BERNSTEIN les fonctions polynômes définies par :

$$
\mathscr{B}_{i, n}(t) = C_n^i t^i (1-t)^{n-i}.
$$

<span id="page-2-2"></span>Déterminer  $\mathscr{B}_{0,1}(t)$ ,  $\mathscr{B}_{1,1}(t)$ ,  $\mathscr{B}_{0,2}(t)$ ,  $\mathscr{B}_{1,2}(t)$ ,  $\mathscr{B}_{2,2}(t)$ ,  $\mathscr{B}_{0,3}(t)$ ,  $\mathscr{B}_{1,3}(t)$ ,  $\mathscr{B}_{2,3}(t)$  et  $\mathscr{B}_{3,3}(t)$ .

#### **Théorème 1.2.1 (Propriétés des polynômes de BERNSTEIN)**

Théorème 1.2.1 (Propriétés des polynômes de BERNSTEIN)<br>Le polynôme  $\mathscr{B}_{i,\;n}$  est un polynôme de degré  $n$  et quel que soit t,  $\sum_{i}^n \mathscr{B}_{i,\;n}(t) = 1.$ i=0

En utilisant la formule du binôme de NEWTON, démontrer le théorème [1.2.1.](#page-2-2)

#### <span id="page-2-1"></span>**1.3 Un exemple de courbe de BÉZIER**

Soient a et b deux nombres réels strictement positifs. Dans un repère orthonormal, on considère les points  $P_0(-a; 0)$ ,  $P_1(0; b)$ , et  $P_2(a; 0)$ . Soit *C* l'ensemble des points M(t) définis pour tout t ∈ [0; 1] par :

<span id="page-2-3"></span>
$$
\overrightarrow{OM}(t) = \sum_{k=0}^{2} \mathscr{B}_{k, 2}(t) \overrightarrow{OP}_{k}.
$$
 (1)

On note  $x(t)$  et  $y(t)$  les coordonnées de M(t). Calculer  $x(t)$  et  $y(t)$ . Étudier les fonctions  $t \mapsto x(t)$  et  $t \mapsto y(t)$  sur [0 ; 1] et dresser le tableau de variation. Étudier les tangentes à  $\mathscr C$  aux points de paramètres 0,  $\frac{1}{2}$  $\frac{1}{2}$  et 1.

La courbe  $\mathscr C$  est alors la suivante :

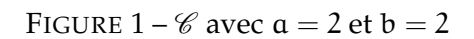

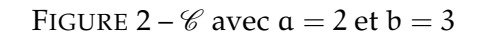

La courbe  $\mathscr C$  est la courbe de BÉZIER associée aux points  $P_0$ ,  $P_1$  et  $P_2$ . La position de  $P_1$  influe sur la forme de  $\mathscr{C}$ , le « déplacement de P<sub>1</sub> » provoque une déformation globale de  $\mathscr{C}$ .

Déterminer une équation cartésienne de  $\mathscr C$ . Quelle est la nature de la courbe  $\mathscr C$ ?

D'après la définition de la courbe  $\mathscr C$  (cf. la relation [1\)](#page-2-3) et comme, quel que soit  $t \in [0, 1]$ :

$$
\mathscr{B}_{0, 2}(t) + \mathscr{B}_{1, 2}(t) + \mathscr{B}_{2, 2}(t) = 1
$$

le point M(t) est le *barycentre* des points P<sub>0</sub>, P<sub>1</sub> et P<sub>2</sub> affectés des coefficients  $\mathcal{B}_{0, 2}(t)$ ,  $\mathcal{B}_{1, 2}(t)$  et  $\mathscr{B}_{2, 2}$ (t). On en déduit que la courbe  $\mathscr{C}$  ne dépend que de la position des points P<sub>0</sub>, P<sub>1</sub> et P<sub>2</sub>. Ces points (P<sub>0</sub>, P<sub>1</sub> et P<sub>2</sub>) sont les *points de contrôle* de  $\mathscr C$ .

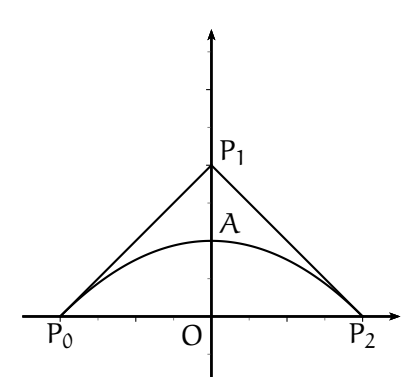

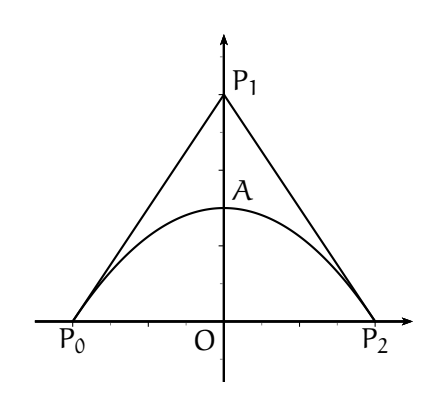

<sup>4.</sup> Sergueï *Natanovitch* BERNSTEIN (1880 – 1968) mathématicien ukrainien. Ses travaux ont portés sur la théorie des ensembles, les équations différentielles, le calcul des probabilités et sur l'approximation des fonctions continues par des fonctions polynômes qui portent son nom.

#### **Rappels sur le barycentre**

Si  $\alpha_1, \alpha_2, \ldots, \alpha_n$  sont n nombres réels tels que  $\alpha_1 + \alpha_2 + \cdots + \alpha_n \neq 0$  et si  $A_1, A_2, \ldots, A_n$  sont n points du plan (ou de l'espace), il existe un unique point G tel que :

$$
\sum_{i=1}^n \alpha_i \overrightarrow{GA}_i = \alpha_1 \overrightarrow{GA}_1 + \alpha_2 \overrightarrow{GA}_2 + \cdots + \alpha_n \overrightarrow{GA}_n = \vec{0}.
$$

On dit alors que G est le *barycentre* des points pondérés  $(A_1; \alpha_1), (A_2; \alpha_2), \ldots, (A_n; \alpha_n)$ . De plus, si O est un point (quelconque ou non) du plan (ou de l'espace), la relation :

$$
(\alpha_1+\alpha_2+\cdots+\alpha_n)\,\overrightarrow{OG}=\alpha_1\,\overrightarrow{OA_1}+\alpha_2\,\overrightarrow{OA_2}+\cdots+\alpha_n\,\overrightarrow{OA_n}\ \text{ avec }\ \alpha_1+\alpha_2+\cdots+\alpha_n\neq 0
$$

caractérise le barycentre G des points pondérés  $(A_1; \alpha_1)$ ,  $(A_2; \alpha_2)$ , ...,  $(A_n; \alpha_n)$ .

#### <span id="page-3-3"></span><span id="page-3-0"></span>**1.4 Définition générale des courbes de BÉZIER**

#### **Définition 1.4.1**

Soient, dans le plan muni d'un repère  $\mathcal{R} = (O; \vec{t}; \vec{p})$ ,  $n + 1$  points  $P_0, P_1, \ldots, P_n$ . À tout nombre réel  $t \in [0, 1]$  on associe le point M(t) défini par :

<span id="page-3-2"></span>
$$
\overrightarrow{OM}(t) = \sum_{i=0}^{n} \mathcal{B}_{i, n}(t) \overrightarrow{OP}_{i}
$$
 (2)

où  $\mathscr{B}_{i, n}(t) = C_n^i t^i (1-t)^{n-i}$  (polynôme de BERNSTEIN).

L'ensemble des points M(t) lorsque t décrit l'intervalle [0 ; 1] est une courbe  $\mathscr C$  appelée courbe de BÉZIER de points de contrôle  $P_0, P_1, \ldots, P_n$ .

- La courbe  $\mathscr C$  de points de contrôle P<sub>0</sub>, P<sub>1</sub>, ..., P<sub>n</sub> ne dépend que de la position des points de contrôle. On établit que  $\mathscr C$  passe par les points  $P_0$  et  $P_n$ , que si  $P_0$  et  $P_1$  sont distincts, la droite  $(P_0P_1)$  est tangente à  $\mathscr C$  en  $P_0$  et que si  $P_{n-1}$  et  $P_n$  sont distincts, la droite  $(P_{n-1}P_n)$  est tangente  $\lambda \mathcal{C}$  en P<sub>n</sub>.
- Construire la courbe de BÉZIER,  $\mathscr{C}$ , associée aux points  $P_0(0; 0)$ ,  $P_1(2; 0)$  et  $P_2(1; 1)$ .

## <span id="page-3-1"></span>**1.5 Algorithme de CASTELJAU** <sup>5</sup>

Cet algorithme constiste à construire un point d'une courbe de BÉZIER comme barycentre des points de contrôle, en utilisant l'associativité du barycentre, en effet :

#### **Théorème 1.5.1**

Lorsque M(t) est défini par la relation [\(2\)](#page-3-2) de la définition [1.4.1,](#page-3-3) M(t) est le barycentre des points  $P_i$ affectés des coefficients  $\mathscr{B}_{i, n}(t)$ .

#### **Algorithme dans le cas d'une courbe de BÉZIER avec quatre points de contrôle**

Pour tout  $t\in[0\,;\,1]$ , M $(t)$  est le barycentre de  $\big(P_0\,;\,(1-t)^3\big)$ ,  $\big(P_1\,;\,3t(1-t)^2\big)$ ,  $\big(P_2\,;\,3t^2(1-t)\big)$  et de  $(P_3; t^3)$ .

- On construit  $M_0$  barycentre de  $(P_0; 1-t)$  et  $(P_1; t)$ ,  $M_1$  barycentre de  $(P_1; 1-t)$  et  $(P_2; t)$ puis  $M_2$  barycentre de  $(P_2$ ; 1 – t) et  $(P_3$ ; t).
- On construit N<sub>0</sub> barycentre de (M<sub>0</sub>; 1 t) et (M<sub>1</sub>; t) puis N<sub>1</sub> barycentre de (M<sub>1</sub>; 1 t) et  $(M_2; t)$ .
- Le point  $M(t)$  est alors le barycentre de  $(N_0; 1-t)$  et  $(N_1; t)$ .
- De plus, le vecteur  $\overline{N_0N_1}$  est un vecteur directeur de la tangente en  $M(t)$ .

5. Paul de Faget de CASTELJAU, né en 1930 à Besançon, est un mathématicien et physicien français.

- ✏ Vérifier le bon fonctionnement de l'algorithme. Cet algorithme s'étend à toutes les courbes de BÉZIER.
- $\Rightarrow$  Utiliser cet algorithme pour construire géométriquement les points M  $(\frac{1}{2})$  $(\frac{1}{2})$  et M $(\frac{2}{3})$  $\frac{2}{3}$ ) de l'exemple précédent.

## <span id="page-4-0"></span>**2 Courbes B-splines**

## <span id="page-4-1"></span>**2.1 Notion de fonctions splines**

## **2.1.1 Vecteur-nœud**

## **Définition 2.1.1**

On appelle vecteur-nœud une suite d'entiers naturels  $(t_0; t_1; \ldots; t_k)$  tels que :

$$
t_0 = 0 \text{ et soit } t_{i+1} = t_i,
$$
  
soit  $t_{i+1} = t_i + 1.$ 

Les éléments  $t_i$  de cette suite sont les nœuds.

## **Exemples** :

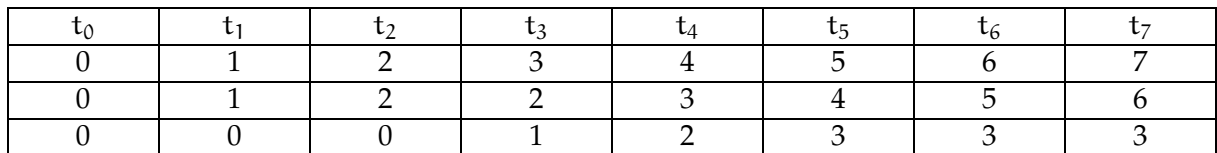

Dans le premier exemple (première ligne du tableau), on dit que les nœuds sont *simples*. Dans le deuxième exemple (deuxième ligne du tableau), on dit que le nœud 2 est *double*. Dans le troisième exemple (troisième ligne du tableau), on dit que les nœuds 0 et 3 sont *triples*.

## **2.1.2 Fonctions splines**

## **Définition 2.1.2**

Le vecteur-nœud  $(t_0; \ldots; t_k)$  étant choisi, les fonctions splines ou B-splines  $\mathcal{N}_{i,j}$  avec  $i < k$  et  $i + j + 1 \le k$  sont définies sur  $[0; t_k]$  récursivement par les relations :

 $-pour i = 0, 1, ..., k-1,$ 

$$
\begin{aligned} \mathscr{N}_{i, \ 0}(t) &= \left\{ \begin{aligned} 1 & \text{ si } t_i \leqslant t < t_{i+1} \\ 0 & \text{ sinon } \end{aligned} \right. \quad \text{Iorsque } t_i < t_{i+1} \\ \mathscr{N}_{i, \ 0}(t) &= 0 & \text{ pour tout } t, \text{Iorsque } t_i = t_{i+1} \text{ (nceud multiple)} \end{aligned} \right. ,
$$

 $-pour j = 1 ou 2 ou 3,$ 

$$
\mathscr{N}_{i,\;j}(t)=\frac{t-t_i}{t_{i+j}-t_i}\times \mathscr{N}_{i,\;j-1}(t)+\frac{t_{i+j+1}-t}{t_{i+j+1}-t_{i+1}}\times \mathscr{N}_{i+1,\;j-1}(t).
$$

Si un dénominateur est nul du fait d'un nœud multiple, on considère que le quotient correspondant est nul.

Déterminer les fonctions splines pour le vecteur-nœud  $(0; 1; 1; 2)$ .

## <span id="page-5-0"></span>**2.2 Courbes B-splines**

De la même manière qu'on a défini les courbes de BÉZIER en utilisant les polynômes de BERNSTEIN, on peut définir les courbes B-splines, les polynômes de BERNSTEIN étant remplacés par les fonctions splines.

## **Définition 2.2.1**

On considère  $n+1$  points de contrôle  $P_0, P_1, \ldots, P_n$  et un vecteur-nœud  $(t_0; t_1; \ldots; t_k)$ . L'ensemble des points M(t) tel que :

$$
\overrightarrow{OM}(t) = \sum_{i=0}^{n} \mathcal{N}_{i, j}(t) \overrightarrow{OP}_{i} \ \text{avec} \ n+j+1=k
$$

lorsque  $t \in [0; t_k]$ , est une courbe  $\Gamma$  appelée courbe B-spline associée aux points de contrôle  $P_0$ ,  $P_1$ ,  $\ldots$ ,  $P_n$  et au vecteur-nœud  $(t_0; t_1; \ldots; t_k)$ .

- Comme pour les courbes de BÉZIER,  $M(t)$  est le barycentre des points  $P_i$  affectés des coefficients  $\mathcal{N}_{i, j}(t)$ .
- On donne  $P_0(0; 0)$ ,  $P_1(2; 0)$ ,  $P_2(1; 1)$  et le vecteur-nœud  $(0; 0; 1; 1; 2; 2)$ . On considère la courbe B-spline correspondante notée Γ. On note  $x(t)$  et  $y(t)$  les coordonnées de M(t) ∈ Γ.

Montrer que sur [0 ; 1[,  $x(t) = 2t^2$  et  $y(t) = 0$  et sur [1 ; 2[,  $x(t) = -2t + 4$  et  $y(t) = -2t^2 + 6t - 4$ . Étudier les variations de t  $\mapsto x(t)$  et de t  $\mapsto y(t)$  puis tracer Γ (on précisera les tangentes remarquables).

## <span id="page-5-1"></span>**2.3 Exemple d'utilisation des polynômes de RIESENFELD** <sup>6</sup>

On considère les fonctions polynômes  $R_i$  de degré 2, où i appartient à {0 ; 1 ; 2}, définies sur [0 ; 1] par :

$$
R_i(t)=3\sum_{j=0}^{j=2-i}(-1)^j\,\frac{(t+2-i-j)^2}{j!\,(3-j)!}.
$$

Ces fonctions sont appelées *polynômes de* RIESENFELD.

- 1. a. Déterminer  $R_0$ ,  $R_1$  et  $R_2$ .
	- b. Vérifier que, pour tout t,  $\sum^{i=2}$ i=0  $R_i(t) = 1.$
- <span id="page-5-2"></span>2. Dans le plan muni d'un repère orthonormal d'unité graphique 2 cm, on considère les points  $P_1(0; 1)$ ,  $P_2(4; 1)$ ,  $P_3(6; 5)$  et  $P_4(8; 1)$ .

On définit une courbe B-spline associée à ces quatre points par la réunion de deux arcs de courbe  $\mathcal{C}_1$  et  $\mathcal{C}_2$ :

- $\mathscr{C}_1$  est l'ensemble des points M<sub>1</sub>(t) tels que  $\overrightarrow{OM}_1(\mathrm{t})=\sum_{\mathrm{i=2}}^{\mathrm{i=2}}$ i=0  $R_i(t)\overrightarrow{OP}_{i+1}$ ; –  $\mathscr{C}_2$  est l'ensemble des points M<sub>2</sub>(t) tels que  $\overrightarrow{OM}_2(\mathrm{t})=\sum_{\mathrm{i=2}}^{\mathrm{i=2}}$ i=0  $R_i(t)\overrightarrow{OP}_{i+2}.$
- a. Déterminer une représentation paramétrique de  $\mathscr{C}_1$  sous la forme  $\begin{cases} x_1 = f_1(t) \\ u_t = g_t(t) \end{cases}$  $y_1 = g_1(t).$
- b. Étudier les variations conjointes de  $f_1$  et  $g_1$  sur l'intervalle [0; 1] et construire  $\mathscr{C}_1$ .

<sup>6.</sup> Richard F. RIESENFELD est mathématicien américain, professeur de l'Université de l'Utah.

- c. Déterminer une représentation paramétrique de  $\mathscr{C}_2$  sous la forme  $\begin{cases} x_2 = f_2(t) \\ u_2 = g_2(t) \end{cases}$  $y_2 = 92(t)$ .
- d. En cherchant une équation cartésienne de  $\mathcal{C}_2$  sous la forme  $y = h(x)$  avec  $x \in [5, 7]$ , montrer que  $\mathcal{C}_2$  est un arc de parabole. Tracer  $\mathcal{C}_2$ .
- e. Vérifier que les arcs  $\mathcal{C}_1$  et  $\mathcal{C}_2$  se raccordent au point I(5; 3) et montrer que  $\mathcal{C}_1$  et  $\mathcal{C}_2$  ont la même tangente en I et que cette tangente est la droite  $(P_2P_3)$ .
- f. Montrer que  $M_1(0)$  est le milieu du segment  $[P_1P_2]$ , que  $M_1(1)$  est le milieu du segment  $[P_2P_3]$ , que  $M_2(1)$  est le milieu du segment  $[P_3P_4]$ .
- 3. Lorsque la courbe B-spline est définie avec n points (avec  $n \geq 3$ )  $A_0$ ,  $A_1$ , ...,  $A_n$  elle est constituée de n − 2 arcs Γ<sub>k</sub> avec k ∈ {1 ; 2 ; . . . ; n − 2}. Chaque arc Γ<sub>k</sub> est l'ensemble des points  $M_k(t)$ définis par :

$$
\overrightarrow{OM}_k(t)=\sum_{i=0}^{i=2}R_i(t)\overrightarrow{OA}_{k+i-1} \ \ \text{avec} \ \ t\in [0\,;\,1]\,.
$$

On ajoute le point  $P'(2; 0)$  aux quatre points  $P_1$ ,  $P_2$ ,  $P_3$ ,  $P_4$  de la question [2](#page-5-2) en intercalant  $P'$ entre  $P_1$  et  $P_2$ .

- a. Donner la définition en coordonnées paramétriques de chacun des arcs formant la nouvelle courbe B-spline.
- b. Sur le même graphique, donner sans calcul, l'allure de cette nouvelle courbe B-spline.